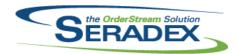

| AcctMainter    | nance.dll  |                      |                                                                                                    |  |
|----------------|------------|----------------------|----------------------------------------------------------------------------------------------------|--|
| 6.4.74         | 03/17/2015 | I1501105             | The character length for Vendors Maintenance email field has been increased to 255.                                                                                                    |  |
| ActiveM20.d    | III        |                      |                                                                                                    |  |
| 6.4.86         | 03/17/2015 | I1407213<br>I1409131 | Item Running Balance will now calculate demand for Make-Stock components on sales orders with no associated work order. This functionality will be controlled by the Include Make-Stock sub-assembly component demand for SO Application Preference.  The Credit Check tab now shows overdue invoices with a positive balance owing. This allows users to see this cause of Orders placed on hold. |  |
|                |            | I1502238             | Item Running Balance can now properly handle demand for consolidated work orders.                                                                                                    |  |
| BatchProces    | ssing.dll  |                      |                                                                                                    |  |
| 6.4.27         | 03/17/2015 | 11412103             | The MatReq generation process has been updated to match the way it works from the Sales Order or the Work Order modules.                                                                                                    |  |
| ClientRepor    | ts dii     |                      |                                                                                                    |  |
| 6.4.45         | 03/17/2015 | l1410082             | The link between reports and file attachment types will now be properly detected when emailing from the SDD.                                                                                                    |  |
|                |            | 11411199             | Added support for reports on events.                                                                                                    |  |
| Config.dll     |            |                      |                                                                                                    |  |
| 6.4.120        | 03/17/2015 | I1501029             | After updating a mastered item through config, the item and the new item spec will have their costs rollup up based on your application preferences.                                                                                                    |  |
|                |            | l1406175             | Updating an existing item with no previous association with any configuration via the Config mastering item functionality will now update the ProductLineID                                                                                                    |  |
| 6.4.121        | 03/20/2015 | I1503147             | field of the item with the corresponding spec ProductLineID value.  Corrected an issue in the previous release where if no operation numbers were specified for the routings (labour) within the Productline excel sheet and there were more than one labour step, the labour schedule and associated                                                                                              |  |
| 6.4.120        | 03/17/2015 | I1501083             | data was not built correctly.  Routing information imported from config workbooks will no longer report errors when the entered data is too large for the database fields.                                                                                                    |  |
| CreditNote.dll |            |                      |                                                                                                    |  |
| 6.4.75         | 03/17/2015 | I1412249             | Support issuing of credit notes against deposit invoices                                                                                                    |  |
| <del>-</del>   | ,          | 11412016             | Support negative invoices for QuickBooks                                                                                                    |  |
|                |            | 11110099             | The currency field beside the grand totals have been added.                                                                                                    |  |
|                |            |                      | can can be not be grand to allo have been added.                                                                                                    |  |

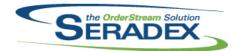

## **Seradex OrderStream**

| 6.4.75      | 03/17/2015     | 11501277 | Prevent anyone from crediting an invoice where the credit note date is less than the original invoice                                                                                                    |  |  |  |
|-------------|----------------|----------|----------------------------------------------------------------------------------------------------|--|--|--|
| DataTransfe | er.mdb         |          |                                                                                                    |  |  |  |
| 6.4.158     | 03/16/2015     | 11503017 | Corrected issue with Filtering the Vendor Invoice by AP batch report by entry date                                                                                                    |  |  |  |
|             |                | 11502264 | Corrected issue with AP accural report showing duplicates if one happens to have two vendor invoices against open receiving lines                                                                                                    |  |  |  |
|             |                | 11411199 | Added support for reports on events.                                                                                                    |  |  |  |
|             |                | I1501105 | The character length for Vendors Maintenance email field has been increased to 255.                                                                                                    |  |  |  |
|             |                | I1502119 | The core searches that contain the Paid field have been given an alias 'Paid_' to allow the field to be display on the search.                                                                                                    |  |  |  |
|             |                | I1411132 | Altered the work order variance summary and detail reports to report off of completed work order lines as opposed to the entire work order being completed.                                                                                                    |  |  |  |
|             |                | l1501253 | Altered GL Journal Entry Search to show manual GL and bank transaction with the document type of Manual and allow double clicking there to take you to the Journal entry instead of having to scroll to the left to click on the Journal entry number.            |  |  |  |
|             |                | I1502220 | Altered integrity check and integrity fix for Financials - Customer Balance does not match expected Balance to account for customers with no open transactions at the time of running the integrity check.                                                        |  |  |  |
|             |                | I1501044 | New integrity check to detect for AP Invoices having the AP Journal entry not match the expected Invoice Amount                                                                                                    |  |  |  |
|             |                | 11411201 | Added a new field: ConsolidatedItemID to the WOBOMConsolidationSetupDetails table to store the consolidated item id.                                                                                                    |  |  |  |
|             |                | l1501221 | An adjustment has been made to the Sales by Salesperson (Monthly) report query ensuring that the SalesRepID is gathering from the Invoice table instead of the SalesOrder table and the report will not display invoices that does not have sales rep against it. |  |  |  |
|             |                | 11412009 | Payment Date, Payee Name, and Payment Type filter have been added to the Remittance report filter dialog.                                                                                                    |  |  |  |
| DayEndPro   | DayEndProc.dll |          |                                                                                                    |  |  |  |
| 6.4.116     | 03/17/2015     | I1502087 | For vendor invoices against receipts whereby the purchase order is set to a customer ship to with the new flag to receive to inventory enabled, the AP accrual entry was not properly offset.                                                                     |  |  |  |
|             |                | l1412016 | For invoices that are negative and using QuickBooks as the accounting system they shall be credit notes in QB                                                                                                    |  |  |  |
|             |                | 11501044 | Added logic for AP postings to abort if someone else just happened to be running day end for the same invoices at the same time.                                                                                                    |  |  |  |
|             |                | I1502057 | Corrected Mas90 posting to handle item descriptions and comments with , characters                                                                                                    |  |  |  |

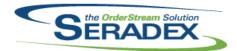

#### Technical Release Notes February 2015

| 6.4.105 03/17/2015 I15022: I15012: I15020: I15010: | sub total information when deleting newly added estimate detail lines.  The system will now prompt the user to save upon running custom reports if the form is in edit mode.  An adjustment have been made to the Estimate and Sales Order form ensuring user interface consistency between the two forms.  For Web orders with the new Web Order field populated, ensure the resultant sales order generated by Estimate also has this flag set.  An adjustment has been made to the Estimate form ensuring that if the excel price list is no longer open upon closing of the Generate Sales Order Form, the system will no longer prompt the object invoked has disconnected error message. |
|----------------------------------------------------|----------------------------------------------------------------------------------------------------|
|                                                    |                                                                                                    |
| InventoryAdjustment.dll 6.4.68 03/17/2015 1141111  | Approving an adjustment will now show the progress bar and hourglass mouse pointer while inventory is being updated.                                                                                                    |
| InventoryTransfer.dll                              |                                                                                                    |
| 6.4.62 03/17/2015 I15020                           | The 'Inventory Details' button on items transfer lines will again be accessible when the line is locked because of completion or approval.                                                                                                    |
| I15010                                             | An adjustment has been made to the Inventory Transfer form ensuring that                                                                                                    |
| I15010 <sup>1</sup>                                | the system reload the Location combo box with the correct selected location.  An adjustment has been made to the Inventory Transfer's Load Mass Inventory Transfer Sheet Tools menu option ensuring that the system output a better message for the reason column on the TransferImportLog.txt file regards to items that fail to import.                                                                                                    |
| Invoice.dll                                        |                                                                                                    |
| 6.4.98 03/17/2015 114121                           | On approval of Invoice, ensure the actual unit cost and std cost on the invoice detail matches the related shipping detail                                                                                                    |
| I14122                                             |                                                                                                    |
| l14120                                             | Added enforcement to never allow a deposit invoice to exceed the pre tax amount on the sales order, prevent approval for QB customers if the invoice pre tax is negative but there is positive tax AND that total brings the invoice to a positive state                                                                                                    |
| I15020 <sup>°</sup>                                | Corrected issue with unapproving an AR Invoice if using Financials and the                                                                                                    |
| I11100                                             | • •                                                                                                    |
|                                                    | Invoice is already posted                                                                                                    |

#### ItemEditor.dll

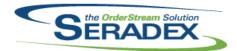

#### Technical Release Notes February 2015

| 6.4.91                | 03/17/2015       | I1408183<br>I1502124<br>I1409078<br>I1306212 | We have corrected an overflow error that could occur when entering extremely large values into numeric fields in the edit item component form. The Item Editor is now properly recreating the operation information by paying attention to the new item option "Require Sub WO" when changes are made to the BOM in spec mode.  The Cell Code field on the Material Component form's additional tab has been adjusted to only display cells that are associated to the component's immediate parent.  For the item editor's add/edit component form, an application preference is now available to default the time unit of measure to minutes. |  |
|-----------------------|------------------|----------------------------------------------|----------------------------------------------------------------------------------------------------|--|
| MatReq.dll            |                  |                                              |                                                                                                    |  |
| 6.4.83                | 03/17/2015       | I1407213                                     | MRP will now calculate demand for make-stock item subcomponents on sales orders which do not yet have an associated work order if the application preference Include Make-Stock sub-assembly component demand for SO is checked.                                                                                                    |  |
|                       |                  | I1411023                                     | Mat Req generated from service order is now linked to service order                                                                                                    |  |
|                       |                  | l1501244                                     | transactions. Purchasing MRP has been modified to stop showing double demand for                                                                                                    |  |
|                       |                  | l1501240                                     | consolidated work orders.  Generating Mat Req data from the MRP lookup form for components related to a Work Order consolidated line no longer produces an error.                                                                                                    |  |
|                       |                  |                                              |                                                                                                    |  |
| POInvoice.d           | Ш                |                                              |                                                                                                    |  |
| 6.4.69                | 03/17/2015       | I1502161                                     | Added safety logic upon approval to force a recalculation of the header totals.                                                                                                    |  |
|                       |                  | I1502118                                     | Prevent users from copying lines and pasting on the miscellaneous tabl in vendor invoice which can lead to duplicate lines                                                                                                    |  |
|                       |                  | 11502093                                     | Changed commission export to approve invoices via core logic                                                                                                    |  |
|                       |                  | I1110099                                     | The currency field beside the grand totals have been added.                                                                                                    |  |
|                       |                  | l1502078                                     | Corrected issue with unapproving an AP Invoice if using Financials and the Invoice is already posted                                                                                                    |  |
|                       |                  |                                              |                                                                                                    |  |
| PurchaseOr            |                  | 14440000                                     |                                                                                                    |  |
| 6.4.82                | 03/17/2015       | l1110099                                     | The currency field beside the grand totals have been added.                                                                                                    |  |
|                       |                  |                                              |                                                                                                    |  |
| Receiving.d<br>6.4.90 | II<br>03/17/2015 | I1502247                                     | An adjustment has been made to the vendor return form ensuring that upon closing the inventory allocation form for approved documents, the system will not reset the quantity return field for selected line and save the document.                                                                                                    |  |

RptDataCollection.dll

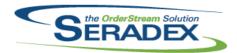

| 6.4.40       | 03/17/2015                               | l1411132   | Corrected issue with the work order variance reports not properly accounting for material not on the bom that was transferred via item transfer to the work order line prior to completion.                                                                                                    |  |  |
|--------------|------------------------------------------|------------|----------------------------------------------------------------------------------------------------|--|--|
| RptFinancia  | ıls.dll                                  |            |                                                                                                    |  |  |
| 6.4.40       | 03/20/2015                               | I1502210   | Added system cheque number to the core cheque reports to be printed on each remitance page                                                                                                    |  |  |
| SalesOrder.  | dll                                      |            |                                                                                                    |  |  |
| 6.4.138      | 03/17/2015                               | I1302130   | The shipping no combo box field has been added to the Sales Order's additional tab.                                                                                                    |  |  |
|              |                                          | I1102349   | An adjustment have been made to the Estimate and Sales Order form ensuring user interface consistency between the two forms.                                                                                                    |  |  |
|              |                                          | I1409131   | The Credit Check tab in SalesOrder now shows overdue invoices with a positive balance owing. This allows users to see this cause of Orders placed                                                                                                    |  |  |
|              |                                          | l1412249   | on hold. Support issuing of credit notes against deposit invoices                                                                                                    |  |  |
| Soradov Fin  | ancials.Financials                       | Systom dll |                                                                                                    |  |  |
| 6.4.62       | 03/17/2015                               | 11502220   | Corrected issue with the stored current balance in the customer master not updating properly if you happen to pay off all outstanding items for a customer.                                                                                                    |  |  |
| Seradex.Infi | ragistics dll                            |            |                                                                                                    |  |  |
| 6.4.17       | 03/17/2015                               | I1407205   | The grid row filter will now appear with the correct style the first time it is shown.                                                                                                    |  |  |
| Seradex.lnv  | ontory dll                               |            |                                                                                                    |  |  |
| 6.4.15       | 03/17/2015                               | l1501241   | An adjustment has been made to the Transfer on Demand form ensuring that the system is gathering the correct quantity required value for consolidated                                                                                                    |  |  |
|              |                                          | I1412187   | bill of material.  Updated the code that generates the transfers when the application preference "Auto Allocate Inventory On Shop Floor Operation Start" is enabled so that the make-stock sub work orders components are allocated against the root parent work order. Also allow automatic generation of MR when this application preference is enabled. |  |  |
|              |                                          |            |                                                                                                    |  |  |
|              | Seradex.Inventory.InventoryConverter.dll |            |                                                                                                    |  |  |
| 6.4.8        | 03/03/2015                               | 11502016   | Rebuild to handle the new GenKey Logic                                                                                                    |  |  |

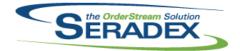

#### Technical Release Notes February 2015

| Seradex.Pro           | Seradex.Production.Scheduling.dll |          |                                                                                                    |  |  |
|-----------------------|-----------------------------------|----------|----------------------------------------------------------------------------------------------------|--|--|
| 6.4.35                | 03/17/2015                        | 11411199 | Added support for reports on events.                                                                                                    |  |  |
| 6.4.36                | 03/20/2015                        | I1503169 | Shop Floor Execution will now check for Report on Event access database                                                                                |  |  |
|                       |                                   |          | tables, and skip Report on Event functionality if they do not exist.                                                                                   |  |  |
|                       |                                   |          |                                                                                                    |  |  |
| Seradex.Sea           | rch.dll                           |          |                                                                                                    |  |  |
| 6.4.47                | 03/17/2015                        | I1407205 | To allow the use of the mouse wheel and arrow keys for navigation, cells in                                                                            |  |  |
|                       |                                   |          | search will only be activated instead of entered when they are clicked. This means clicking a cell will no longer select the text and show they typing |  |  |
|                       |                                   |          | cursor position, instead, the cell border will appear dotted.                                                                                          |  |  |
|                       |                                   |          | Search cell contents can now by copied with the ctrl+c key combination.                                                                                |  |  |
|                       |                                   |          |                                                                                                    |  |  |
| Seradex.Win           | .ShopFloorExecut                  | ion.dll  |                                                                                                    |  |  |
| 6.4.24                | 03/20/2015                        | I1503169 | Shop Floor Execution will now check for Report on Event access database                                                                                |  |  |
| 6.4.23                | 03/17/2015                        | l1411199 | tables, and skip Report on Event functionality if they do not exist.  Added event triggers for report on events.                                       |  |  |
|                       |                                   |          |                                                                                                    |  |  |
|                       |                                   |          |                                                                                                    |  |  |
| ServiceOrde           | r.dll                             |          |                                                                                                    |  |  |
| 6.4.48                | 03/17/2015                        | l1411023 | Generated mat req is now linked to service order transactions.                                                                                         |  |  |
|                       |                                   |          |                                                                                                    |  |  |
| Shipping.dll          |                                   |          |                                                                                                    |  |  |
| 6.4.95                | 03/17/2015                        | 11412249 | Support issuing of credit notes against deposit invoices                                                                                               |  |  |
|                       |                                   | 11412137 | When updating a shipment from outside the shipping form, buy, sell,                                                                                    |  |  |
|                       |                                   |          | non-stock inventory received to a related sales order will now be moved to                                                                             |  |  |
|                       |                                   | 11503087 | the shipment to be consumed.  Corrected issue with taxes when creating an invoice from shipping whereby                                                |  |  |
|                       |                                   |          | the invoice also has a deposit/progress invoice.                                                                                                    |  |  |
|                       |                                   |          |                                                                                                    |  |  |
| SpecBuilder           | all                               |          |                                                                                                    |  |  |
| SpecBuilder. 6.4.23   | 03/17/2015                        | I1501113 | When creating a new spec alter the logic to no longer utilize admin tools for                                                                          |  |  |
|                       |                                   |          | checking unnecessary license activations                                                                                                    |  |  |
|                       |                                   |          |                                                                                                    |  |  |
|                       |                                   |          |                                                                                                    |  |  |
| sxMaintenan<br>6.4.87 | 03/17/2015                        | l1411179 | The Contact's Show all addresses tool menu has been removed.                                                                                           |  |  |
| -                     |                                   | I1501199 | Modified our generic message interface to handle any message size. The                                                                                 |  |  |
|                       |                                   |          | message displayed on the header section of the form has now scrolling                                                                                  |  |  |

capabilities.

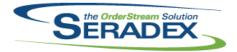

| 6.4.87      | 03/17/2015 | I1407213 | Added a company preference, Include Make-Stock sub-assembly component demand for SO, to force MRP to calculate demand for make-stock item subcomponents on sales order which do not yet have an associated work order.                                                         |
|-------------|------------|----------|----------------------------------------------------------------------------------------------------|
|             |            | I1306212 | For the item editor's add/edit component form, an application preference is now available to default the time unit of measure to minutes.                                                                                                    |
|             |            | I1501274 | The first and last name field on the Employee Maintenance character length was adjusted from 25 to 50.                                                                                                    |
| sxProxy.exe |            |          |                                                                                                    |
| 6.4.24      | 03/17/2015 | I1411199 | Added support for reports on events.                                                                                                    |
| UpdateAcct. | dll        |          |                                                                                                    |
| 6.4.63      | 03/17/2015 | I1412016 | Added logic to state to the system for QB to not allow approval of negative AR Invoices if the tax is positive and the total tax exceeds the negative amount.                                                                                                    |
| WorkOrder.c | III        |          |                                                                                                    |
| 6.4.111     | 03/17/2015 | I1501199 | Only one summary message is now displayed when the system is not able to generate material requisition data during the automatic process of creating sub work orders.                                                                                                    |
|             |            | I1501021 | Altered work order completion so that in the event of not having a transfer in existence or work order reallocation, and you receive a non stock item to the work order line and then proceed to change the item to stock the system will no longer back flush.                |
|             |            | I1502081 | In the Make-Stock MRP form, the 'Qty On Open WO' column will now report the quantity in the stock UOM instead of the ordered UOM.                                                                                                    |
|             |            | I1412187 | Modified to allow transfer and MR generation from the work order module for sub work orders when the application preference "Auto Allocate Inventory On Shop Floor Operation Start" is enabled.                                                                                |
|             |            |          | Also when this application preference is enabled the system will NOT automatically generate transfers and MR during the sub work order creation process.                                                                                                    |
|             |            | I1502166 | Modified to allow the new sub work order completion functionality to show the components on the second grid of the Completion form even when there is no inventory available for any of them. Also now the "Process" will be enabled when completing lines with no components. |
|             |            | I1502182 | The Work Order completion in batch mode no longer produces an error related to a missing field used by the new sub work order completion methodology.                                                                                                    |
|             |            | l1411201 | Modified the work order consolidation process to be able to reorder the consolidated work order item line numbers when necessary.                                                                                                    |
|             |            | 11503009 | The Work Order's User Defined fields will now be editable for approved work order when the fields' "Always Editable" option is checked.                                                                                                    |

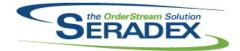

#### Technical Release Notes February 2015

6.4.111 03/17/2015

11412052

The inventory user defined fields are now available on the third grid of the work order completion form when completing sub work orders. Note that they will be controlled by the application preference: "Display Purchasing/Inventory User Defined Fields" and they need to be set up in the UserDefinedFieldLabels table to be visible.